# PHY604 Lecture 25

November 18, 2021

## Review: Pattern recognition with computers

- Classic problem: Identify pictures of dogs versus cats
	- Easy for human, difficult for computer

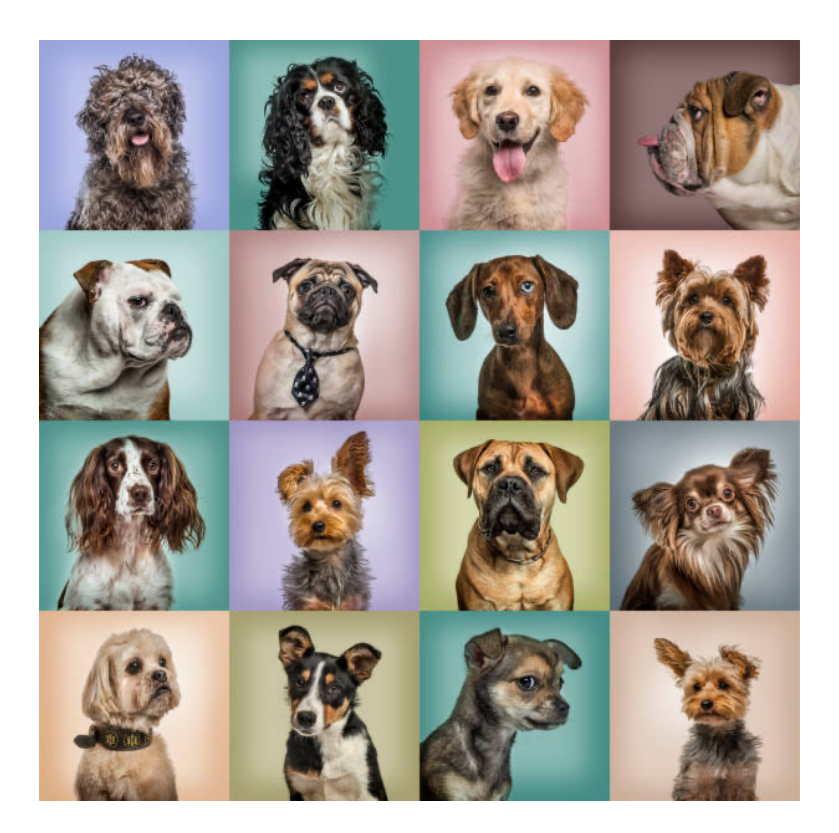

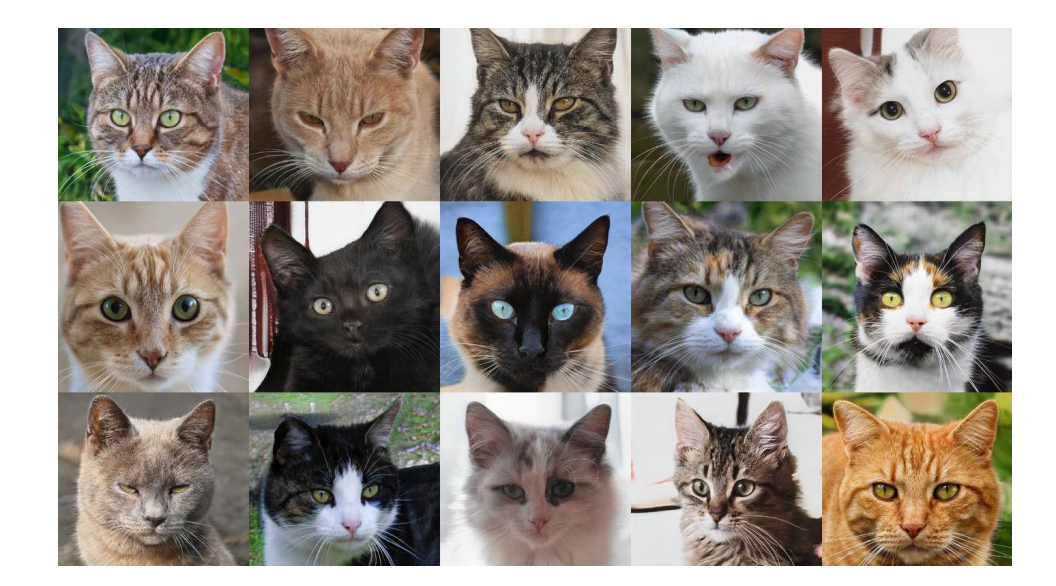

# Review: Nonlinear functions at the basis of neural networks

- Neural networks are divided into *layers*
	- Input layer accepts the input
	- Output layer outputs results
- Each layer has neurons (or nodes)
	- For input, one node for each input variable
	- Every node in the first layer connects to every node in the next layer
- Weight associated with the connection can be adjusted
	- These are the matrix elements
- Operations at neurons given by nonlinear activation function

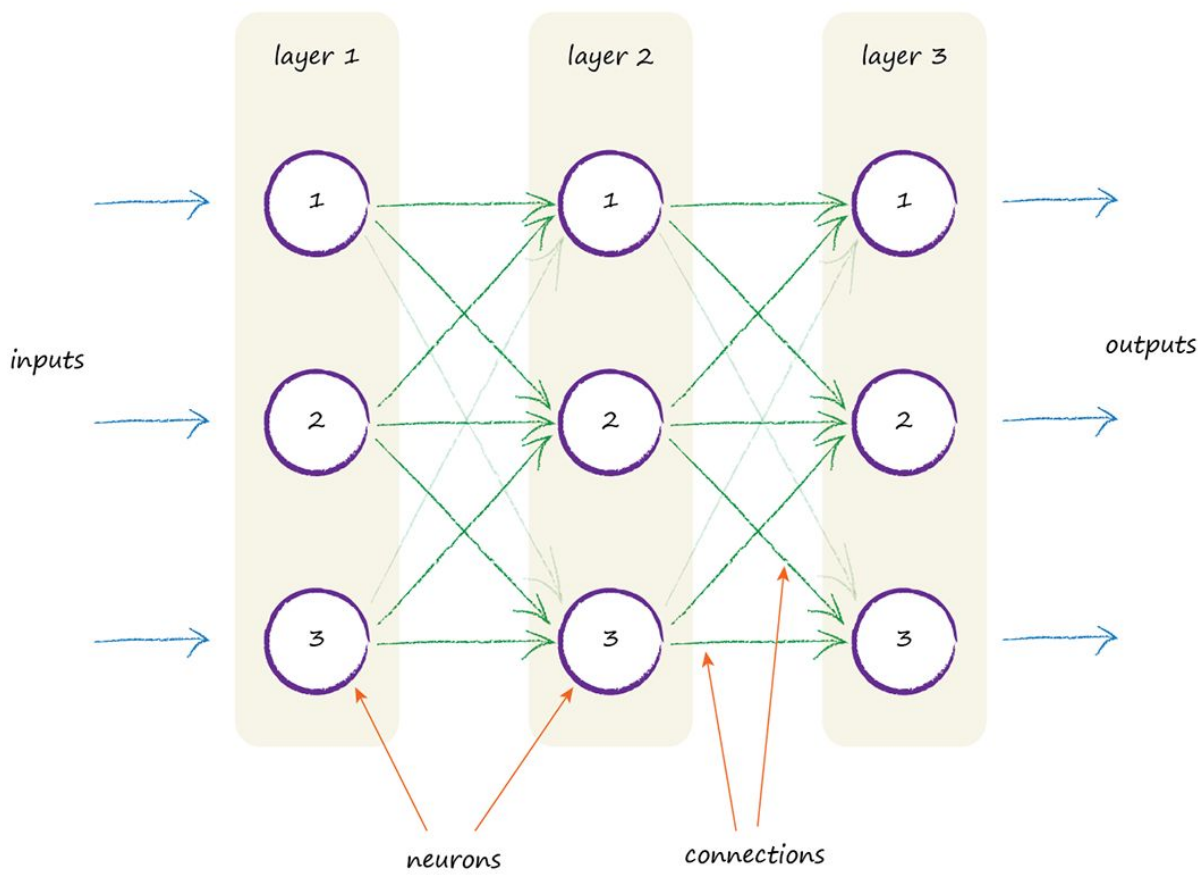

*Make Your Own Neural Network*, Tariq Rashid

# Review: Procedure for doing "Machine Learning" with neural network

- 1. Choose a nonlinear activation function (in our case, find  $\alpha$ )
- 2. Choose/generate *t* input/output pairs for training
- 3. Repeat the set from step 2 *N* times (epochs) to get a training set of *T*=*Nt* pairs
- 4. Run the training set through the neural net at random, performing the steepest descent minimization for each
- 5. To test the training in step 4, run the *t* examples through and calculate the residual:

 $g(\mathbf{A}x_i) - z_j$ 

• 6. Use the neural net on some new data

### Review: Results choosing the 10<sup>th</sup> number with a NN

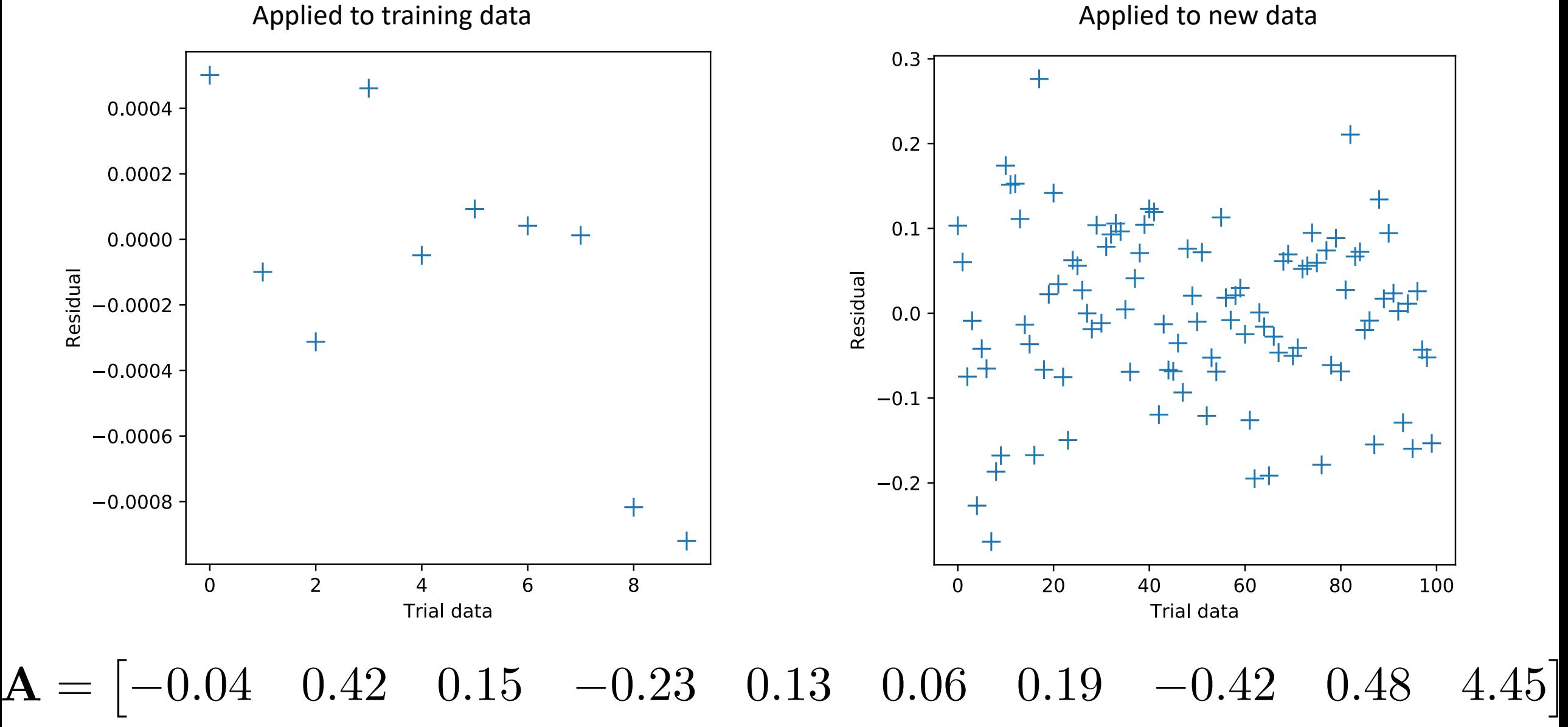

# Today's lecture: Neural networks and parallel computing

- Neural network examples
	- Interpreting a noisy signal
	- Identifying hand-written characters
- Parallel computing
	- OpenMP

# Adding additional degrees of freedom

- In the previous example, the number of adjustable parameters is constrained by the size of the input and output
- To overcome this limitation, we can add hidden layers to our neural net
- Will need an additional matrix and an additional evaluation of out nonlinear function

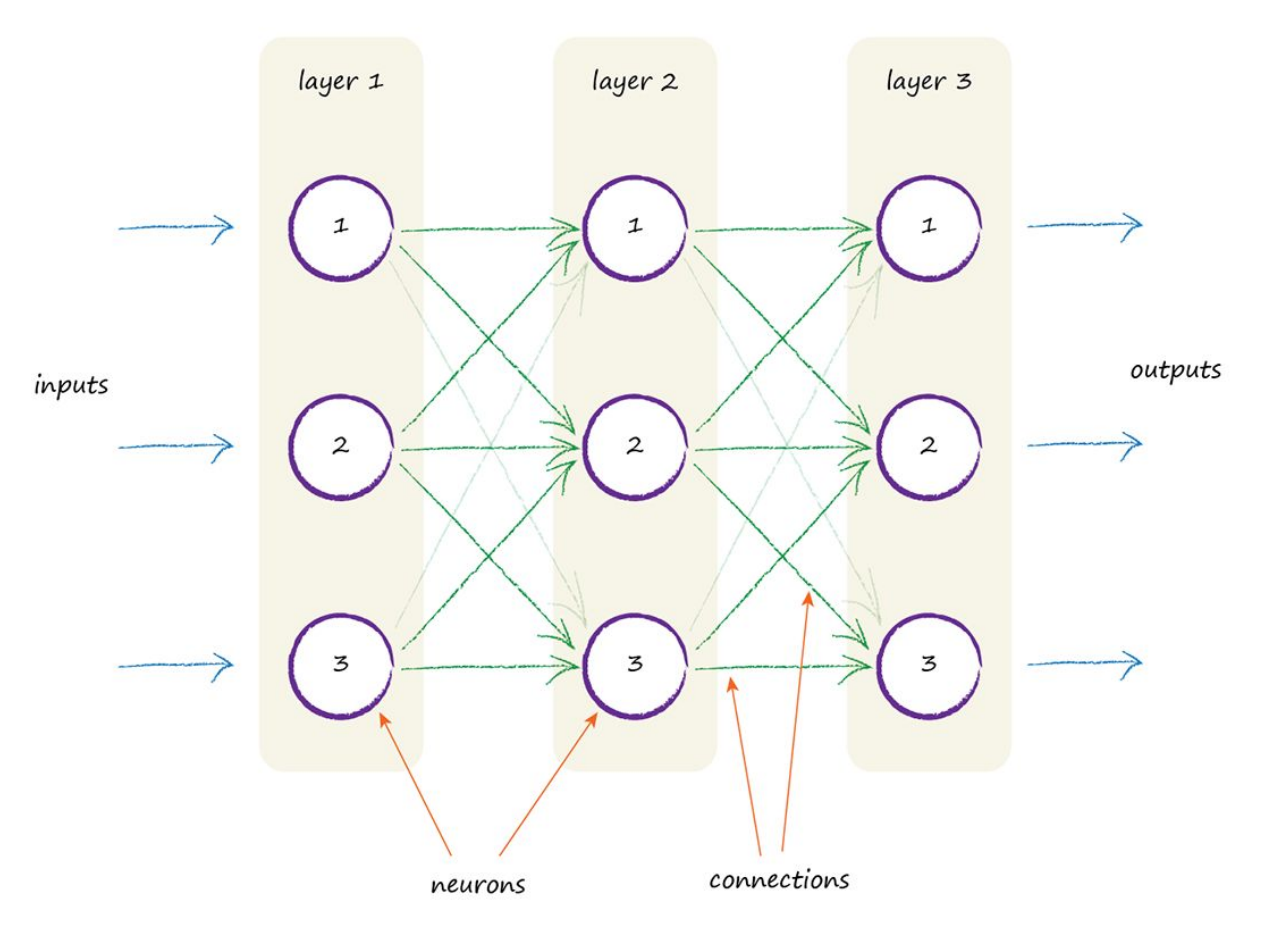

*Make Your Own Neural Network*, Tariq Rashid each node connected to every other node in the preceding and next layers.

# Hidden layers

- Take as input a vector *x* of length *n*
- Take as output a vector *z* of length *m*
- Consider a *k* x *n* matrix **B** and a *m* x *k* matrix **A**
- Construct the output as:

$$
\widetilde{z} = g(\mathbf{B}x) - \frac{1}{2}, \qquad z = \widetilde{g}(\mathbf{A}\widetilde{z})
$$

- Note that we differentiate the applications of *g* because they may have different  $\alpha$ 's
- Extra shift of  $\frac{1}{2}$  is to recenter the data around 0 to put it in the nonlinear range of *g*
- Key: *k* is independent of the size of input/output!
	- Can train *k*(*m*+*n*) total elements

## Implementing the hidden layer

• We still want to minimize our cost function *f*:

$$
f(A_{rs}, B_{ij}) = \sum_{r=1}^{m} (z_r - y_r)^2
$$

• Now we have to do two interrelated steepest descent minimizations:

$$
A_{pq} = A_{pq} - \eta \frac{\partial f}{\partial A_{pq}}, \qquad B_{pq} = B_{pq} - \eta \frac{\partial f}{\partial B_{pq}}
$$

• Where:

$$
\frac{\partial f}{\partial A_{pq}} = 2\tilde{\alpha}(z_p - y_p)z_p(1 - z_p)\tilde{z}_q \equiv \sigma_p \tilde{z}_q
$$

$$
\frac{\partial f}{\partial B_{pq}} = \sum_{r=1}^m \sigma_r A_{rp}\alpha \left(\frac{1}{2} + \tilde{z}_p\right) \left(\frac{1}{2} - \tilde{z}_p\right) x_q
$$

# Back propagation

• Note that we are optimizing simultaneously **A** and **B**:

$$
\frac{\partial f}{\partial A_{pq}} = 2\tilde{\alpha}(z_p - y_p)z_p(1 - z_p)\tilde{z}_q \equiv \sigma_p \tilde{z}_q
$$

$$
\frac{\partial f}{\partial B_{pq}} = \sum_{r=1}^m \sigma_r A_{rp} \alpha \left(\frac{1}{2} + \tilde{z}_p\right) \left(\frac{1}{2} - \tilde{z}_p\right) x_q
$$

• So, the errors are "backpropagated" through the output and hidden layers

# Example: Signal analysis

- Given a noisy signal expected to be one of four frequencies
	- $f = \{1, 2, 3, 4\}$  Hz
- Noise is significantly larger than the underlying signal:

 $s(t) = \cos(2\pi f t) + 5\xi$ 

- $\xi$  are random numbers in [-1,1]
- Can we identify the frequency?

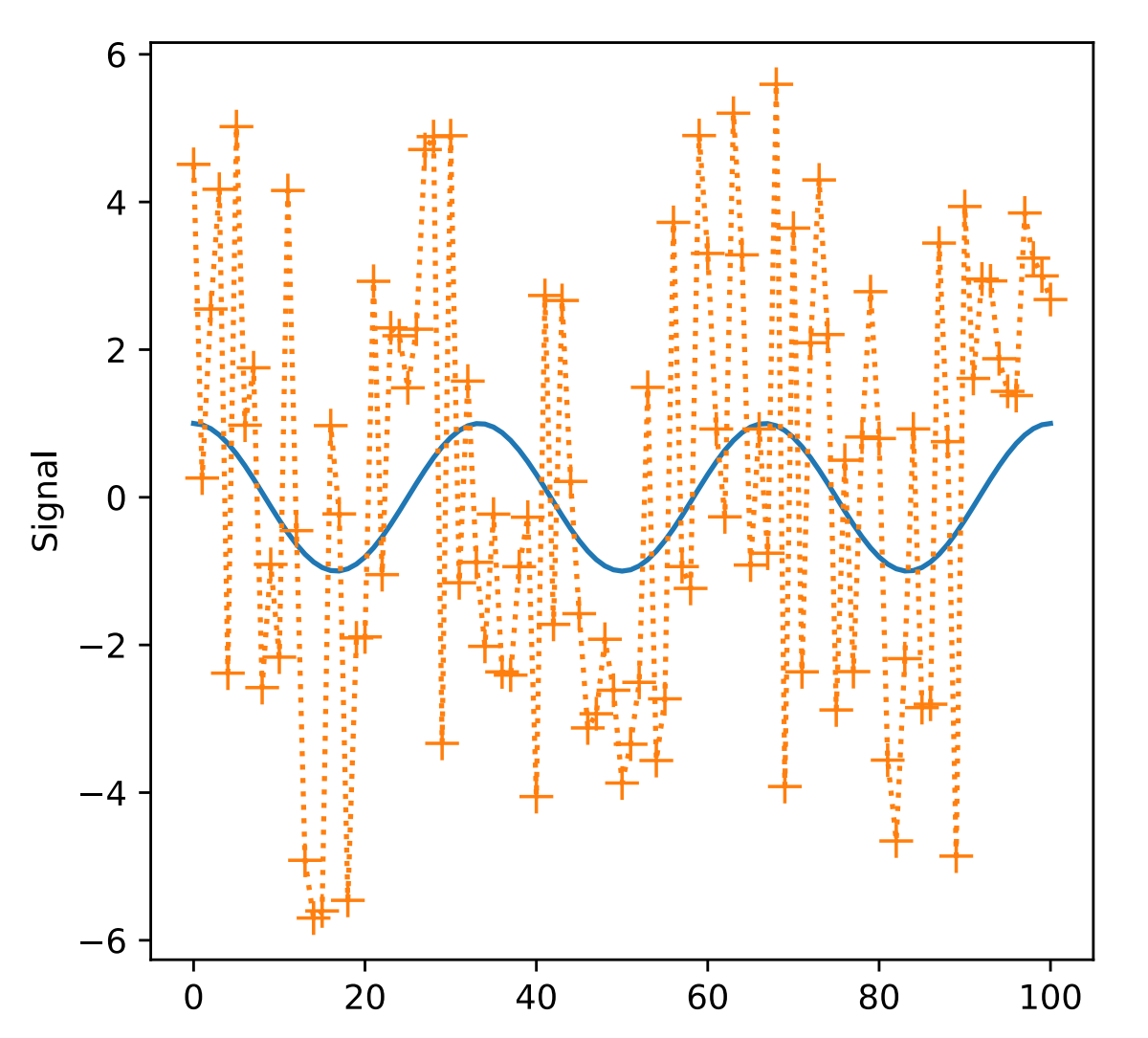

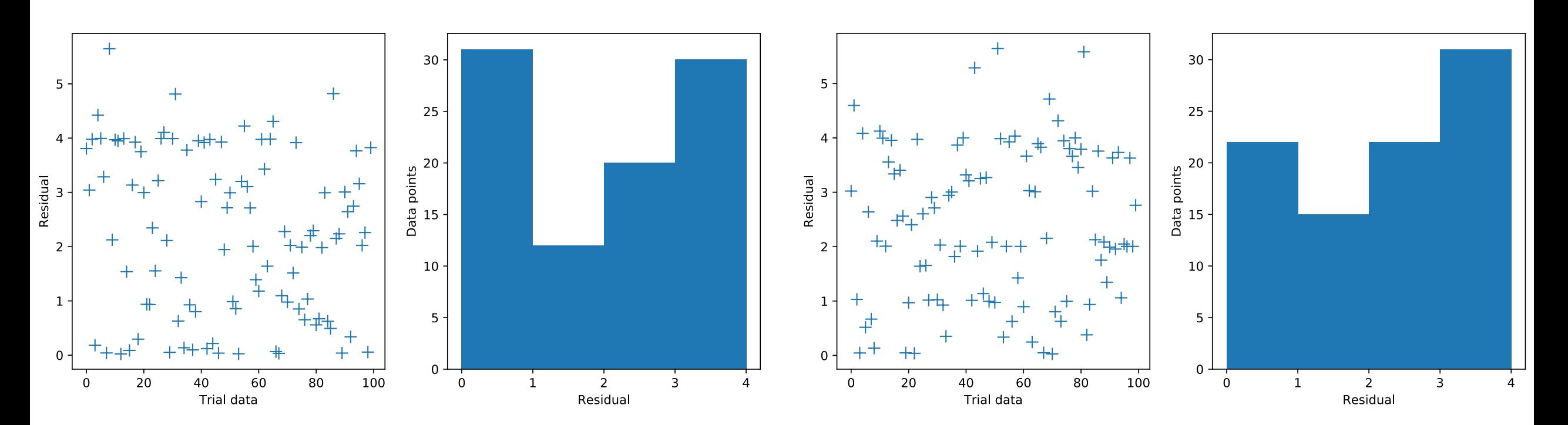

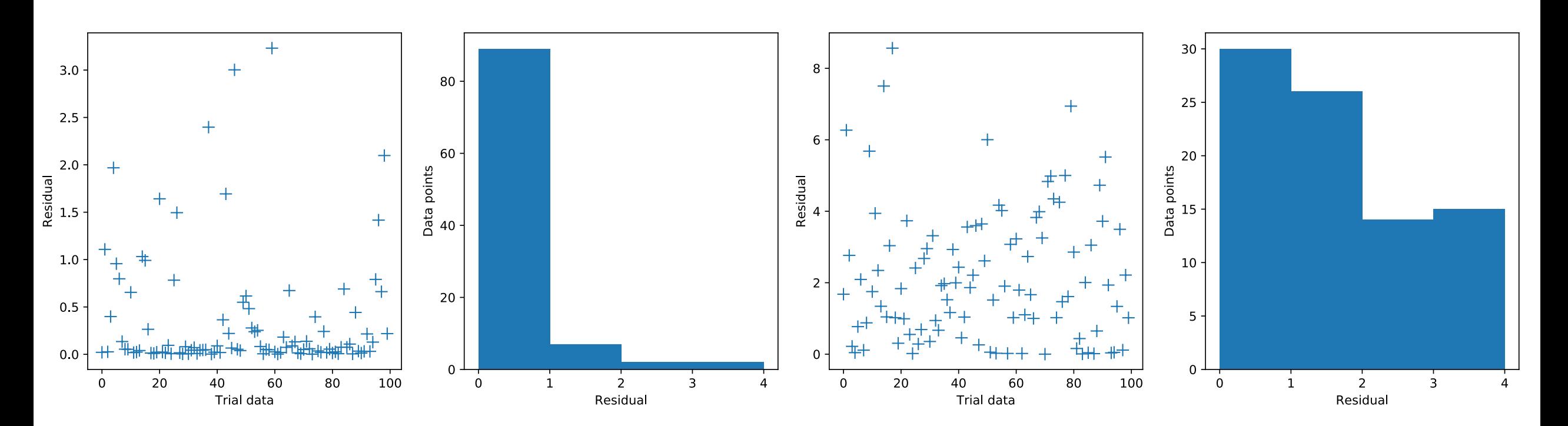

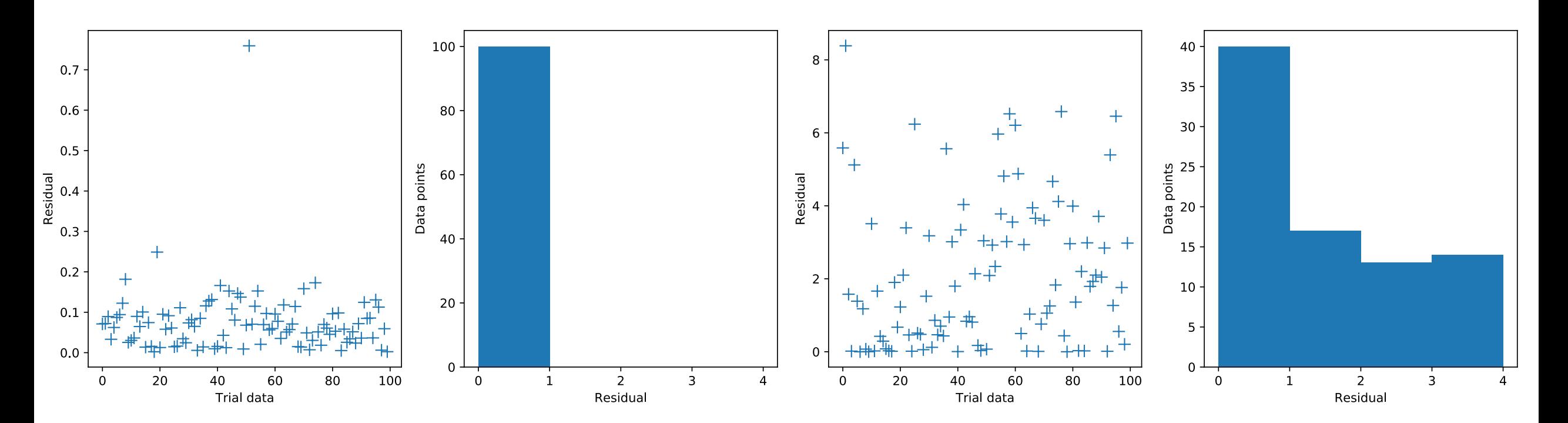

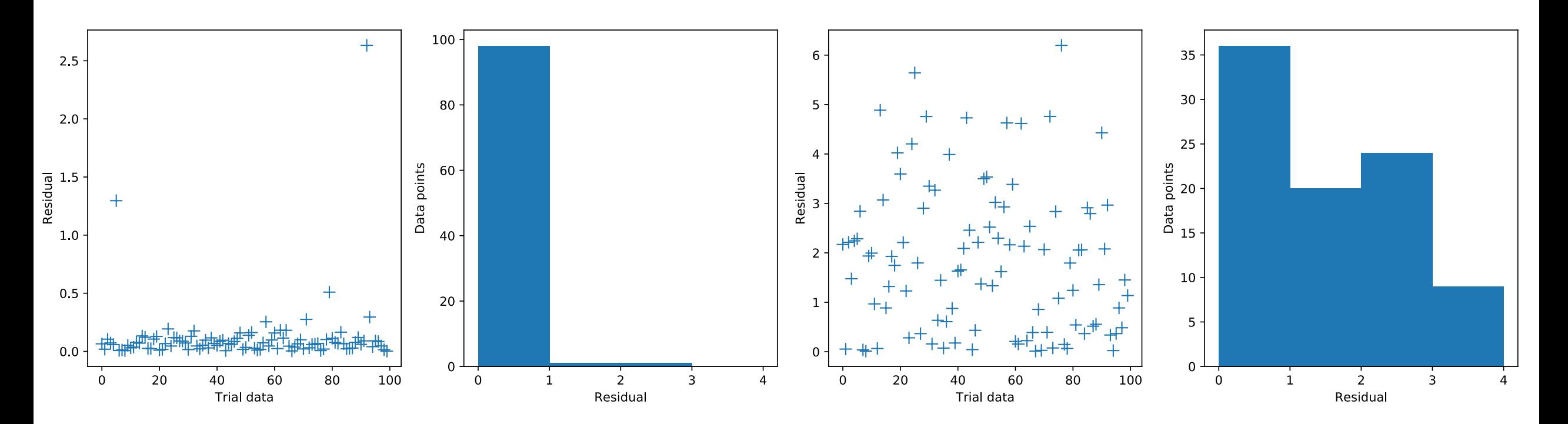

### Can we do the same with an FFT

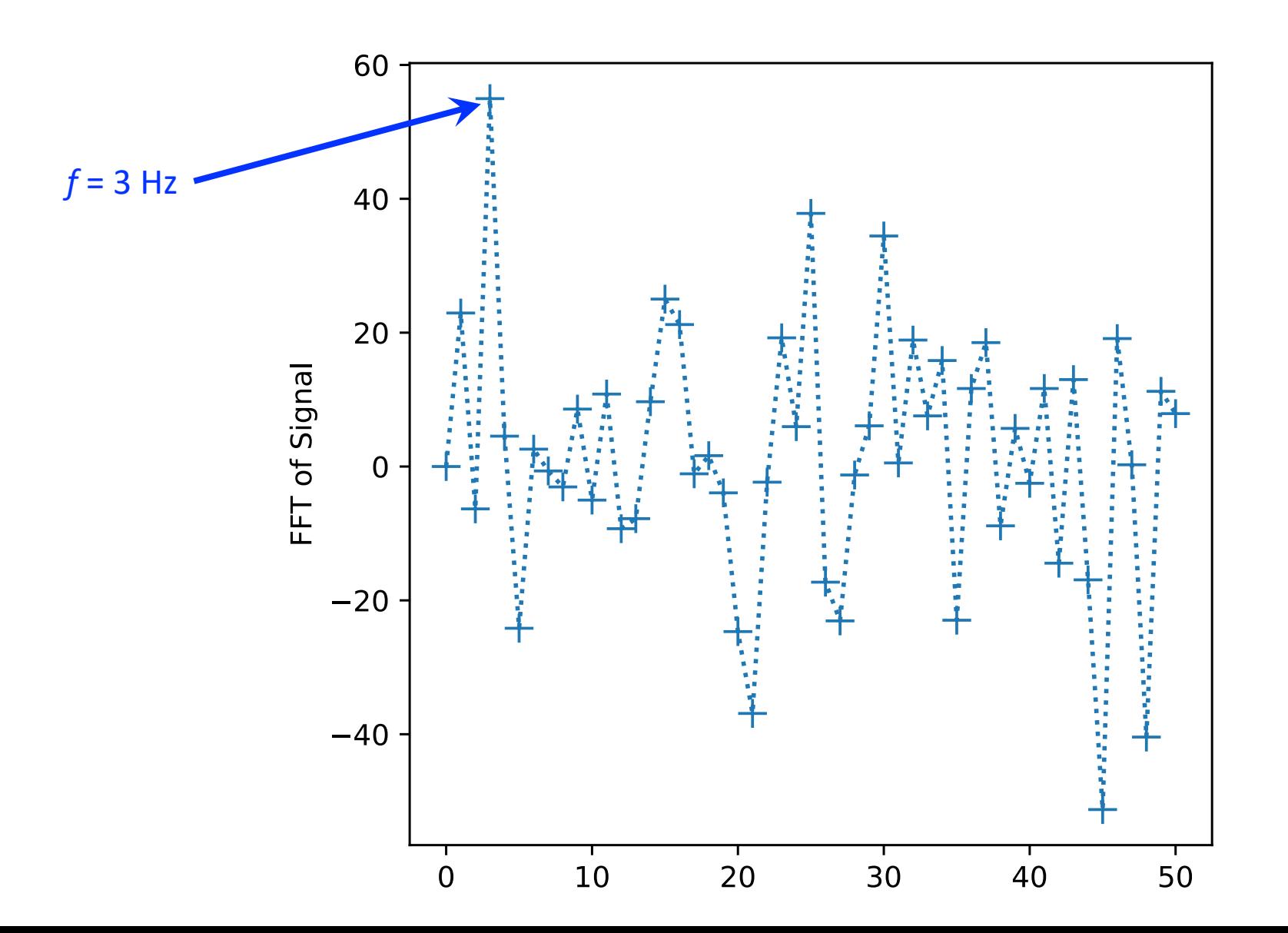

# Another example: Recognizing written characters

- We'll try to recognize a digit  $(0 9)$  from an image of a handwritten digit.
- MNIST dataset (http://yann.lecun.com/exdb/mnist/)
	- Popular dataset for testing out machine learning techniques
	- Training set is 60,000 images
	- Approximately 250 different writers
	- Test set is 10,000 images
	- Correct answer is known for both sets so we can test our performance
- Image details:
	- 28  $\times$  28 pixels, grayscale (0 255 intensity)
- We'll use a small subset

# Another example: Recognizing written characters

- Input layer: 784 nodes (number of pixels)
- Output layer will be 10 nodes
	- Array with an entry for each possible digit
- Hidden layer size of 100
- 10 epochs
- We'll train on the training set, using 1000 images
- Rescale the input to be in [0.01, 1]
- We'll test on the test set of 1000 images

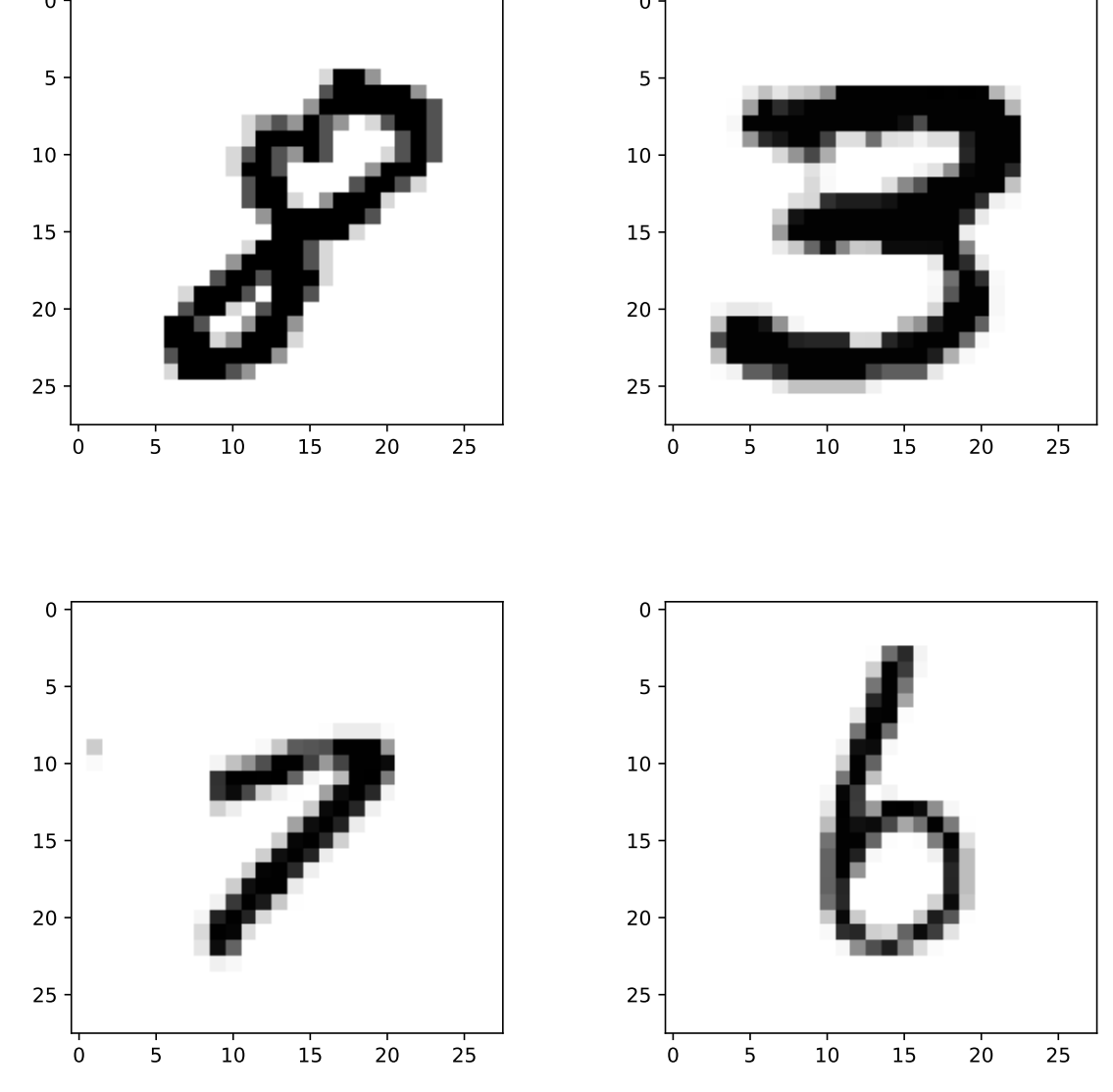

## Another example: Recognizing written characters

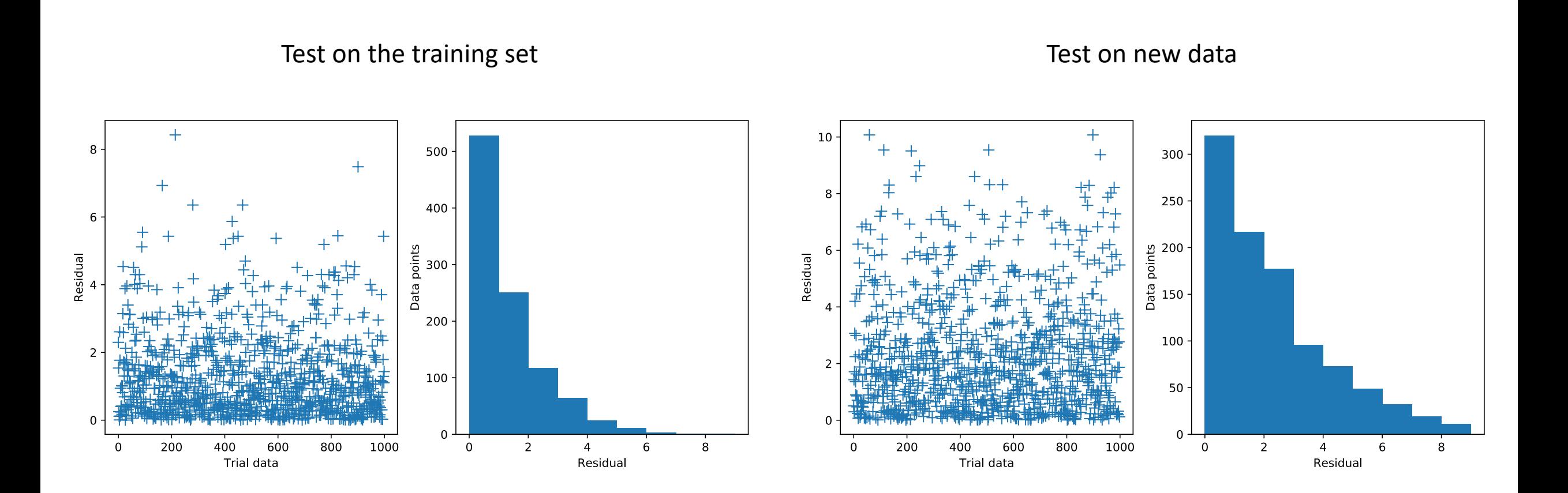

# Today's lecture: Neural networks and parallel computing

#### • Neural network examples

- Interpreting a noisy signal
- Identifying hand-written characters
- Parallel computing
	- OpenMP

# Why do we care about high performance computing?

- The more you can compute, the more interesting physics problems you can address
- Algorithmic advances allow us to do more with the same resources
	- This is what we have discussed over the course of the semester
- Another important aspect: Effectively taking advantage of more powerful computing hardware, e.g., supercomputers, GPUs

## Performance of CPUs

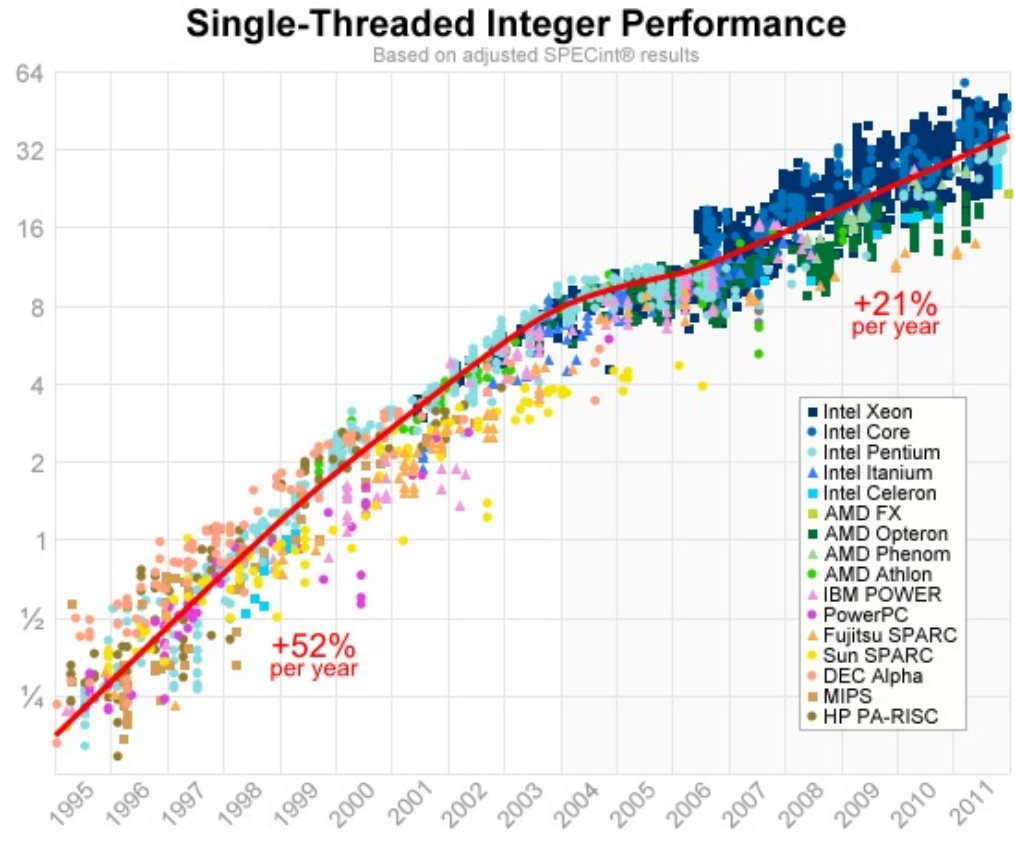

https://preshing.com/20120208/a-look-back-at-single-threaded-cpu-performance/

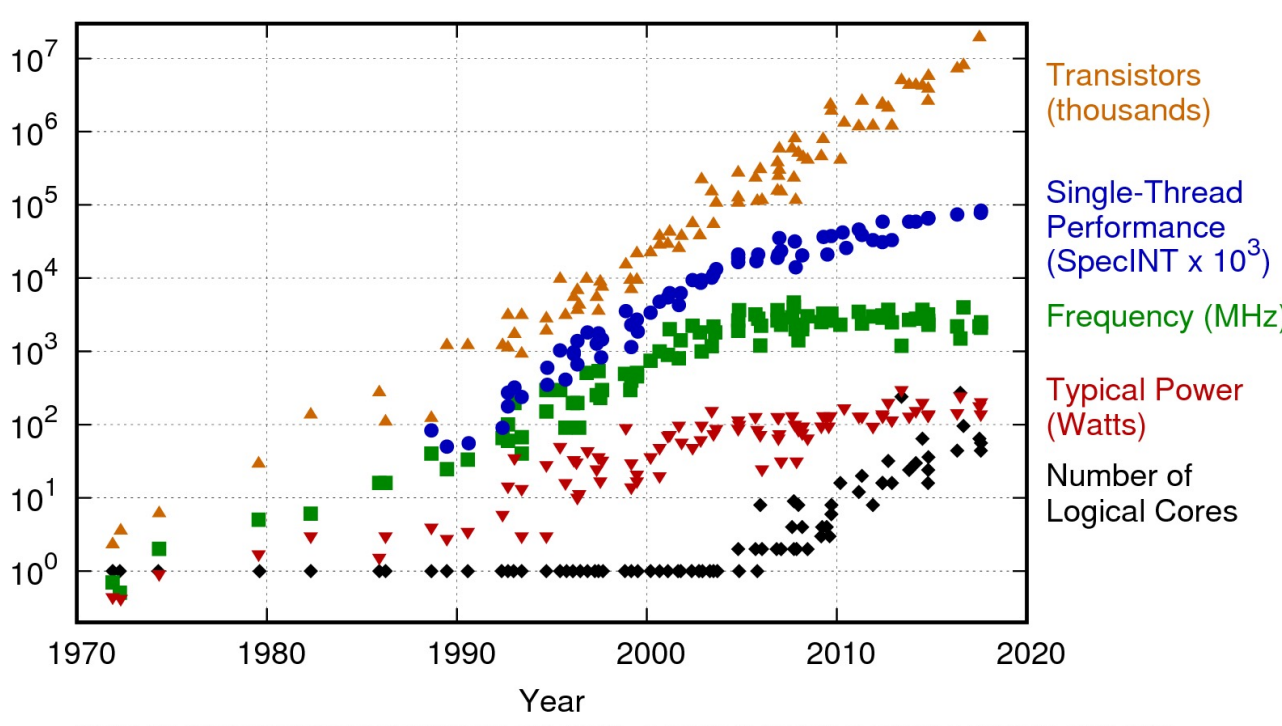

42 Years of Microprocessor Trend Data

Original data up to the year 2010 collected and plotted by M. Horowitz, F. Labonte, O. Shacham, K. Olukotun, L. Hammond, and C. Batten<br>New plot and data collected for 2010-2017 by K. Rupp

## How can we do better? Superconducting electronics

IEEE TRANSACTIONS ON APPLIED SUPERCONDUCTIVITY, VOL. I, NO. I, MARCH 1991

#### **RSFQ Logic/Memory Family: A New Josephson-Junction Technology for Sub-Terahertz-Clock-Frequency Digital Systems**

K. K. Likharev and V. K. Semenov

*Invited Paper* 

- *Abstract-Recent* developments of the rapid single-flux-quantum r clack cnood: 100 200 Cl • Record for clock speed: 100-300 GHz (rather than diffusively) with a propagation speed *c* approaching  $\blacksquare$ 
	- $f(n)$   $\begin{bmatrix} 0 & 0 \\ 0 & 1 \end{bmatrix}$   $\begin{bmatrix} 0 & 0 \\ 0 & 1 \end{bmatrix}$ • Normal CPUs 3-5 GHz

## How can we do better? Parallel computing

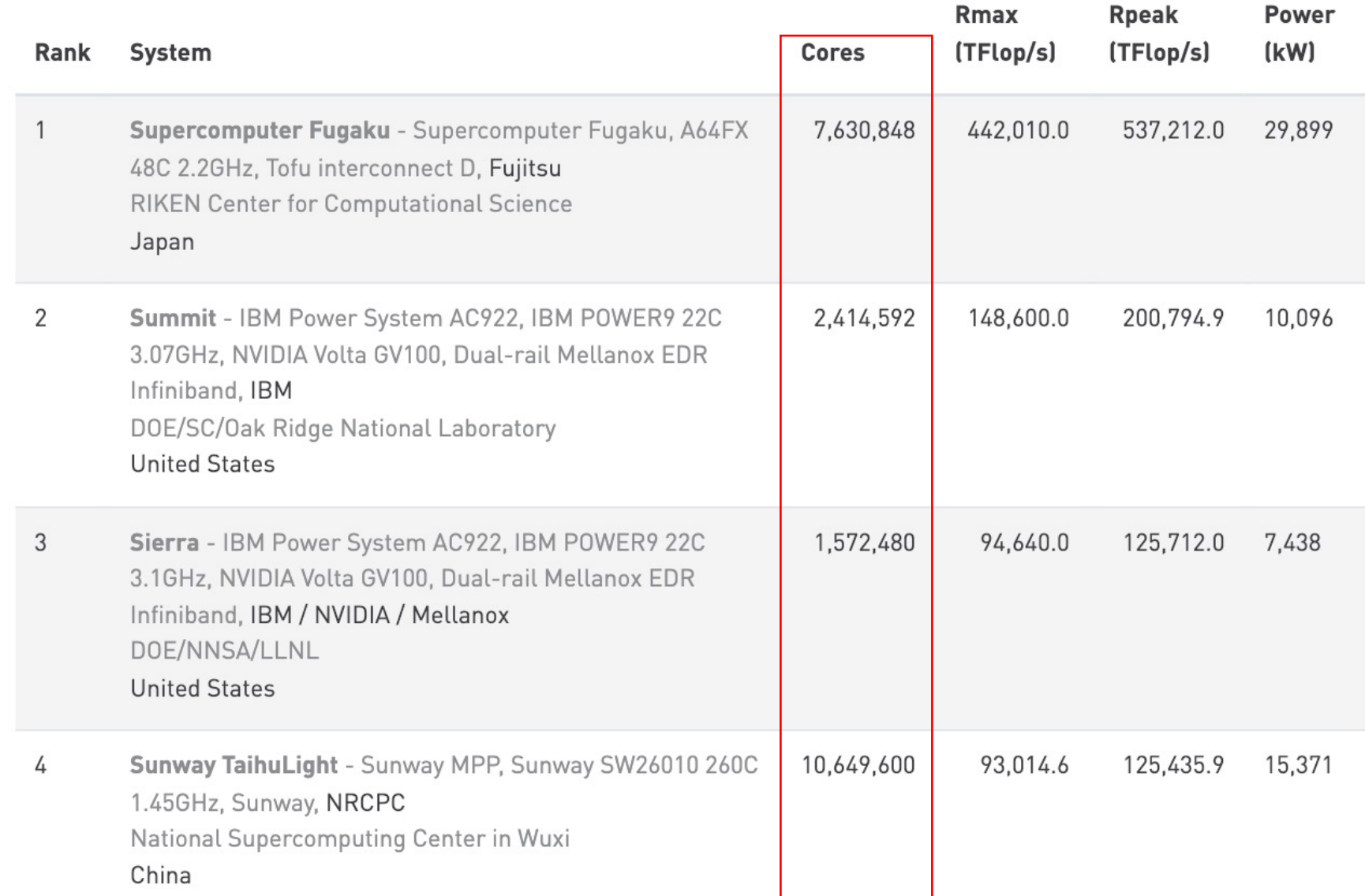

# How do we write parallel programs?

- Determine what parts of the program are limiting
	- Profilers can help
- Determine the type of hardware you will be running your program on
- Decide how to parallelize limiting parts
- Test the scaling of your program with number of parallel processes

# How parallel does the program need to be?

- The speedup depends on what portion of the program is parallel
	- Often, certain algorithms or parts of algorithms are not easy to parallelize
	- Not very useful if parallel parts are not the limiting parts
- Amdahl's law: speedup attained from increasing the number of processors, *N*, given the fraction of the code that is parallel, *P* :

$$
S = \frac{1}{(1 - P) + (P/N)}
$$

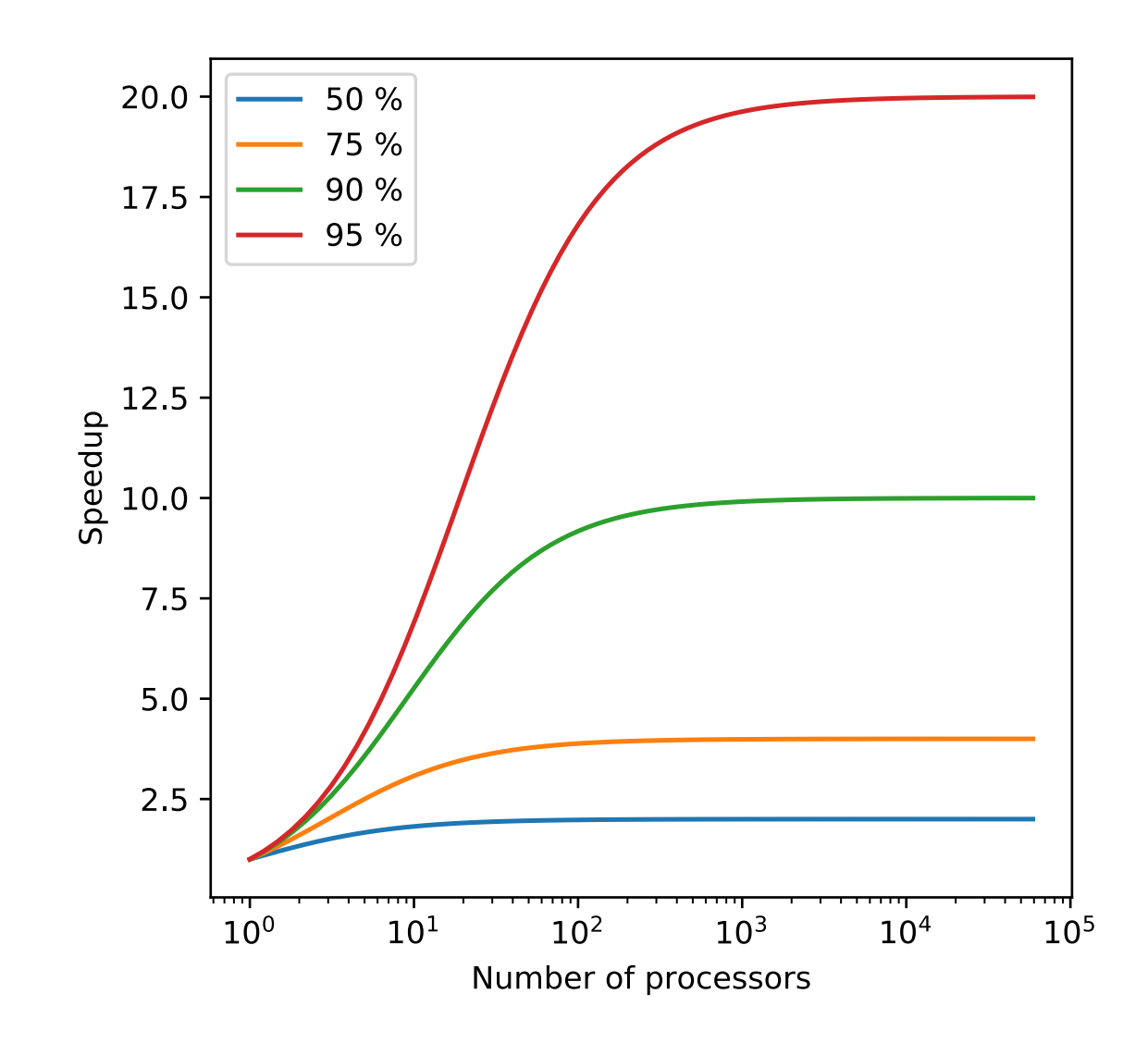

# Types of parallelism: Flynn's taxon

- Classification based on how the CPU receives instructions and data
- Single instruction stream, single data stream (SISD)
	- No parallelism, instructions and data accessed serially
- Single instruction stream, multiple data streams (SIMD)
	- Single instruction applied to multiple data streams
	- Structure of old vector processors, modern GPUs
- Multiple instruction streams, single data stream (MISD)
	- Multiple instructions applied to one data stream
	- Not very common
- Multiple instruction streams, multiple data streams (MIMD)
	- Multiple processors simultaneously executing different instructions on different data
	- This is what we normally consider parallel computing

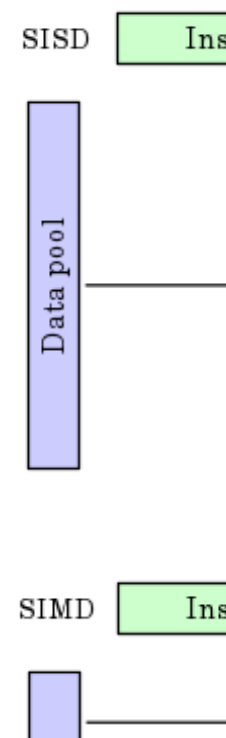

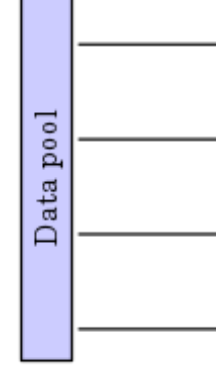

# MIMD versus SPMD versus SIMD

- Normally, we do a specific type of MIMD:
	- Run a single program on multiple pieces of data (SPMD)
	- Different than SIMD since it does not require specialized hardware and does not require the processes to be in sync
- Two approaches to SPMD:
	- Distributed memory:
		- Machine has separate nodes which are essentially their own computer
		- Data (messages) are passed between nodes with interconnects, including commands to synchronize
		- Usually use MPI standard message passing interface (next time)
	- Shared memory:
		- Several CPUs have access to the same memory
		- Messages sent via the shared memory
		- Program starts executing on one processor, execution splits in a parallel region, then resynchronized
		- This is done via OpenMP (today)

# OpenMP and multithreading

- Start process on a master thread
- Each time a piece of code is reached that is parallelized, the master thread forks subthreads to run the task
- After the parallel task is completed, threads join back to the master Wikipedia

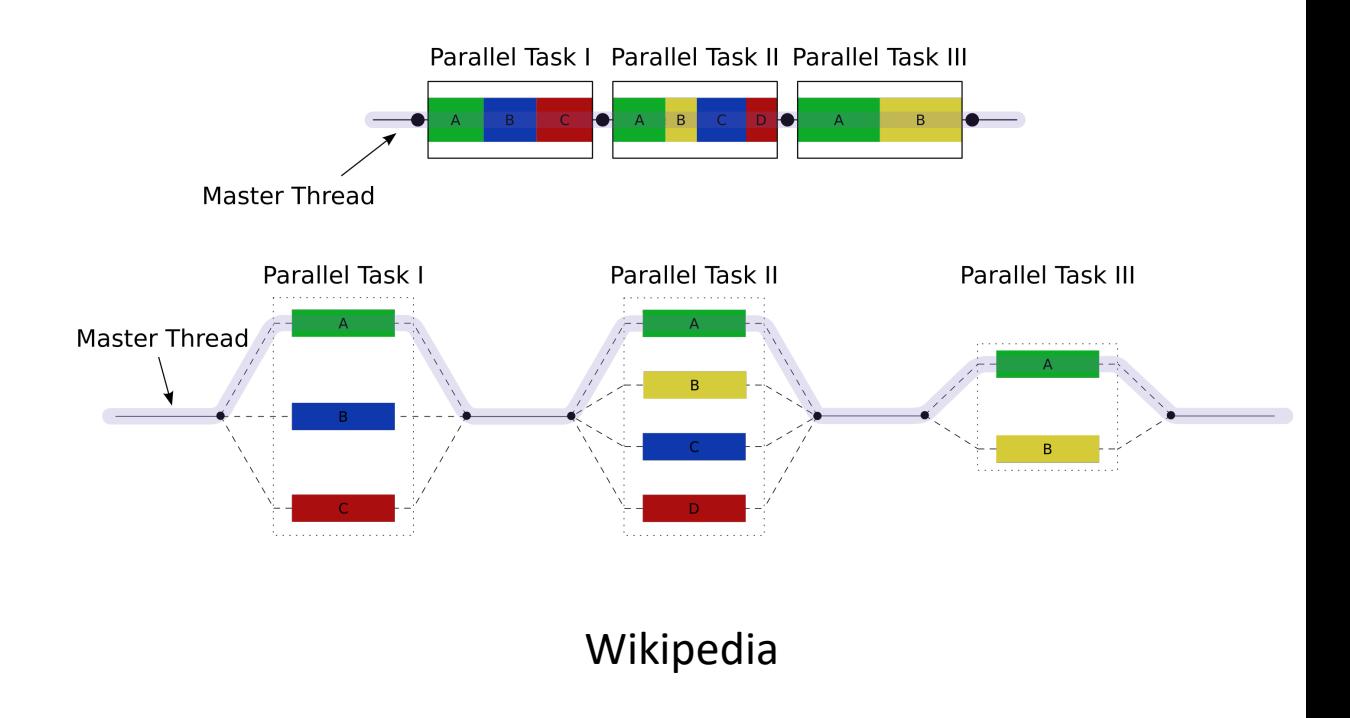

# Examples of OpenMP

- To use OpenMP, we modify our program with directives or pragmas
	- Look like comments, but tells the compiler how it should process the input
- We also need to compile with flags for OpenMP
	- E.g., gfortran –fopenmp
- Finally, environment variables can also set properties
	- OMP NUM THREADS sets the number of threads
- Simplest example:

```
program hello
  !$OMP parallel
  print *, "Hello world"
  !$OMP end parallel
end program hello
```
## OMP functions

• OMP provides some functions to get the number of threads, current thread, etc.:

```
program hello
  !integer, external :: omp get num threads, omp get thread num
 use omp_lib
 write(*,*) "outside of parallel region, num threads = ", omp get num threads()
  !$OMP parallel
 write(*,*) "Hello world", omp_get_thread_num()
  !$OMP end parallel
end program hello
```
## How can we get a speedup from threading?

- In the last example, we just did the same thing multiple times
- Simplest code to nontrivially parallelize are loops:

```
!$omp parallel private(i, j) 
!$omp do 
do j = 1, Ndo i = 1, Na(i, j) = 0.end do
end do
!$omp end do 
!$omp end parallel
```
## Parallel calculations with OpenMP

- Can set the number of threads available with OMP NUM THREADS
	- Your code will most likely still run if you ask for more threads than cores, but you will not get a speedup!
- There is some overhead for spawning the threads
- As discussed before, best to parallelize limiting parts of the program first

## Private versus shared data

- Inside the parallel tasks, can specify if each thread has it's own copy (private) or not (shared)
	- Shared is the default for variables declared outside of the parallel task
	- Be careful modifying shared data!
- Consider the two pieces of code:

```
k=0!$omp parallel shared(k)
k=omp_get_thread_num()
!$omp end parallel
write(*,*) k=', k
```

```
k=0!$omp parallel private(k)
k=omp_get_thread_num()
!$omp end parallel
write(*,*) 'k=', k
```
• The first one shares k over the nodes, the second makes private copies on all nodes

# Combining data with reduction

• We can combine the results from all threads automatically via reduction:

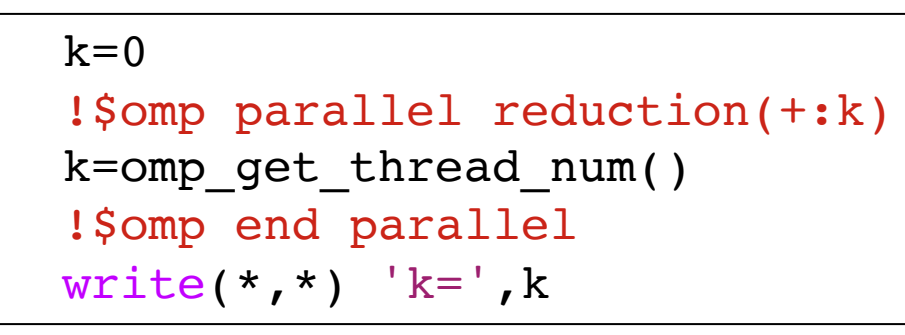

• Will add the results of each thread

# Controlling ordering an synchronization of threads

- As we saw before the threads will proceed in some unknown order
- We may want to have more control than this
- Some useful directives:
	- ! Somp critical: Make sure only one thread at a time can changes things in critical sections
		- Creates a "thread safe" section of code
		- Important when, e.g., incrementing shared variables
	- ! Somp barrier: Stops processes from proceeding until all processes catch up

# Some comments on OpenMP

- We just covered some basics, OpenMP has quite a bit of functionality
- Have to make sure that your program is threadsafe:
	- Don't inadvertently overwrite data
	- Don't have issues because of the order or synchronization of processes
	- Always good unit test in serial and parallel to make sure the results are the same
- Fairly straightforward to parallelize your code piece by piece
	- Because directives look like comments, it is easy to run with and without parallelization (just change compiler flags)
- Works well for fortran, C, C++
- Will NOT work for pure python
	- "Global interpreter lock" that means only one thread can talk to the interpreter at any one time
	- Can use OpenMP with, e.g., Cython

## After class tasks

- First draft of first two sections of writeup due today
- Tuesday Nov 23 will be our last normal class
- Presentations Tues Nov. 30 and Thurs. Dec 2
	- Chosen at random, so please be prepared on Tuesday!
- Readings:
	- *Computational Methods for Physics*, Joel Franklin, Chapter 14
	- *Make Your Own Neural Network*, Tariq Rashid
	- http://playground.tensorflow.org